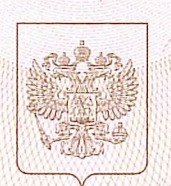

### МИНИСТЕРСТВО ОБРАЗОВАНИЯ САРАТОВСКОЙ ОБЛАСТИ

наименование аккредитационного органа

# СВИДЕТЕЛЬСТВО

## о государственной аккредитации

No 1945

от «10» апреля 2023 г.

Настоящее свидетельство выдано

муниципальное бюджетное (указываются полное наименование

общеобразовательное учреждение «Средняя общеобразовательная школа юридического лица, фамилия, имя, отчество (при наличии) им. М.М. Рудченко с. Перелюб

> Перелюбского муниципального района Саратовской области» индивидуального предпринимателя, наименование и реквизиты документа, удостоверяющего его личность)

413750, Саратовская область, муниципальный район Перелюбский, сельское место нахождения юридического лица, место жительства - для индивидуального предпринимателя поселение Перелюбское, село Перелюб, улица Чкаловская, дом 59

о государственной аккредитации образовательной деятельности по основным общеобразовательным программам в отношении каждого уровня общего образования, указанным в приложении к настоящему свидетельству

Основной государственный регистрационный номер юридического лица (индивидуального предпринимателя) (ОГРН) 1026401861200

Идентификационный номер налогоплательщика 6424009696

Срок действия свидетельства: бессрочно

Настоящее свидетельство имеет приложение (приложения), являющееся его неотъемлемой частью. Свидетельство без приложения (приложений) недействительно.

Заместитель Председателя Правительства Саратовской области 2министр образования Саратовской области (ДОДЖНОСТЬ

уполномоченного лица)

M.T.

(подулсь уполномоченного лица)

Орлов Михаил Игоревич (фамилия, имя, отчество уполномоченного лица)

Cepua 64A01

№ 0001259

Приложение №1 к свидетельству о государственной аккредитации от «10 » апреля 2023 г. № 1945

#### МИНИСТЕРСТВО ОБРАЗОВАНИЯ САРАТОВСКОЙ ОБЛАСТИ

наименование аккредитационного органа

муниципальное бюджетное общеобразовательное учреждение

«Средняя общеобразовательная школа им. М.М. Рудченко с. Перелюб (указываются полное наименование юридического лица или его филиала,

Перелюбского муниципального района Саратовской области» фамилия, имя, отчество (при наличии) индивидуального предпринимателя),

413750, Саратовская область, муниципальный район Перелюбский, сельское место нахождения юридического лица или его филиала, место жительства -

поселение Перелюбское, село Перелюб, улица Чкаловская, дом 59 .<br>для индивидуального предпринимателя

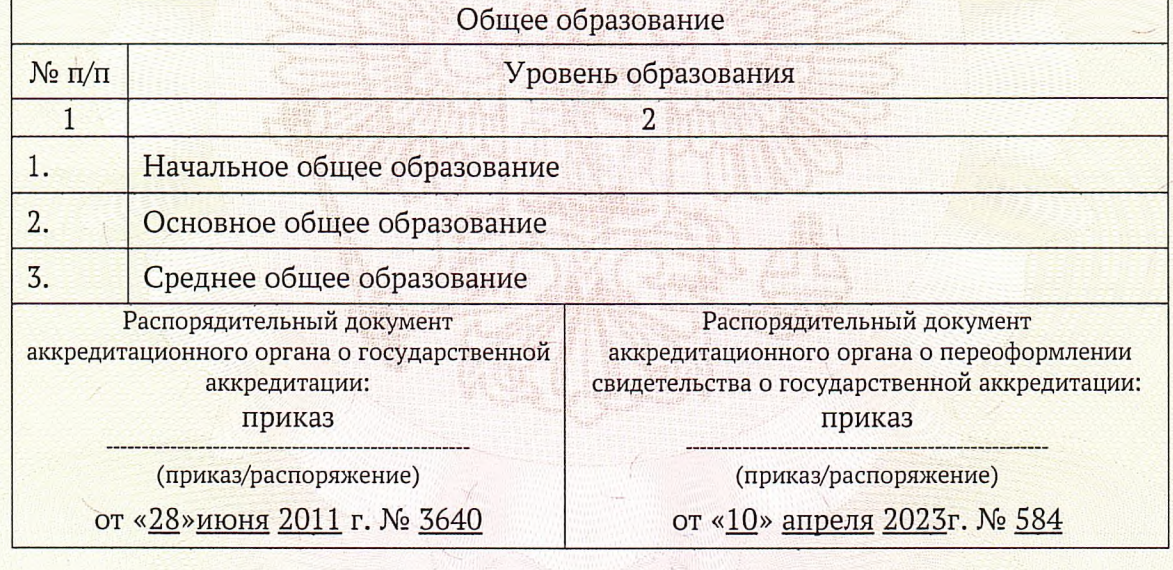

**(ПОДГИСЬ** 

уполномоченного

Cepug \$4A01

лица)

Заместитель Председателя Правительства Саратовской области - министр образования Саратовской области (должность

уполномоченного лица)

Орлов Михаил Игоревич (фамилия, имя, отчество уполномоченного лица)

№ 0001625

Приложение № 2 к свидетельству о государственной аккредитации от «10 » апреля 2023 г. № 1945

#### МИНИСТЕРСТВО ОБРАЗОВАНИЯ САРАТОВСКОЙ ОБЛАСТИ

наименование аккредитационного органа

филиал муниципального бюджетного общеобразовательного учреждения

«Средняя общеобразовательная школа им. М.М. Рудченко с. Перелюб (указываются полное наименование юридического лица или его филиала,

Перелюбского муниципального района Саратовской области» в с. Кучумбетово Перелюбского муниципального района Саратовской области фамилия, имя, отчество (при наличии) индивидуального предпринимателя),

413762, Саратовская область, муниципальный район Перелюбский, сельское место нахождения юридического лица или его филиала, место жительства -

поселение Кучумбетовское, село Кучумбетово, улица Интернациональная, дом 55 для индивидуального предпринимателя

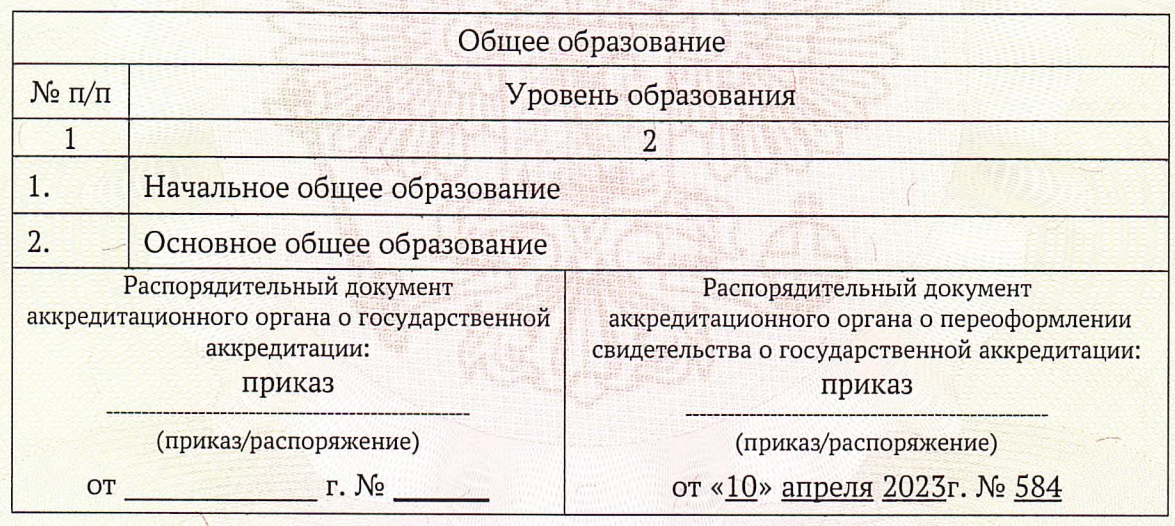

(подпис) уполномоченного

лииа)

Gebux 64A01

Заместитель Председателя Правительства Саратовской. области - министр образования Саратовской области (должность

уполномоченного лица)

Орлов Михаил Игоревич (фамилия, имя, отчество уполномоченного лица)

№ 0001626